## **Join the GlobalScot network**

Version 1.0 - 12 Nov 2019

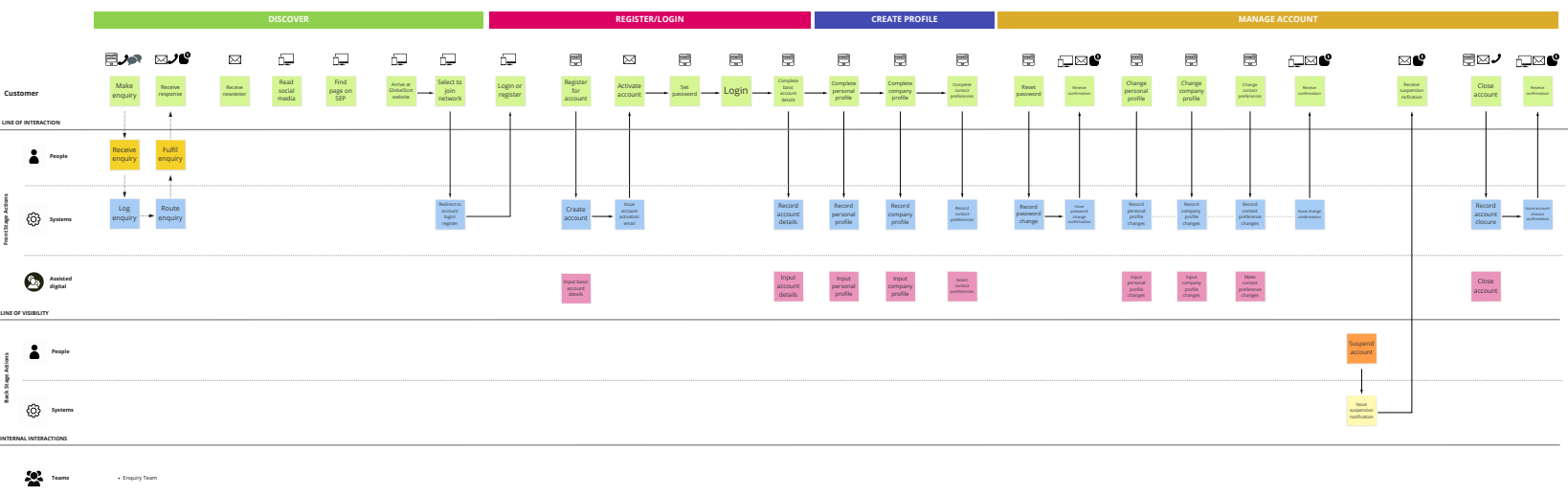

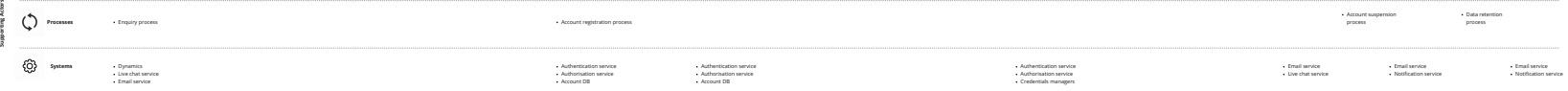